Technical documentation - https://labs-wiki.netyce.com/

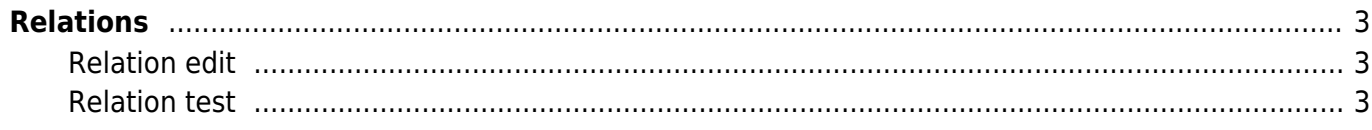

## <span id="page-2-0"></span>**Relations**

Relations can be used in templates and command jobs, and they enable you to extract information from the database. An extensive set of built-in relations are provided with the NetYCE installation, giving the engineer the option to build generic templates and jobs, but you can also create your own custom ones.

## <span id="page-2-1"></span>**Relation edit**

Main article [Relation edit](https://labs-wiki.netyce.com/doku.php/menu:build:relations:relation_edit)

## <span id="page-2-2"></span>**Relation test**

Main article [Relation test](https://labs-wiki.netyce.com/doku.php/menu:build:relations:relation_test)

From: <https://labs-wiki.netyce.com/> - **Technical documentation**

Permanent link: **<https://labs-wiki.netyce.com/doku.php/menu:build:relations:relations>**

Last update: **2021/10/21 09:52**

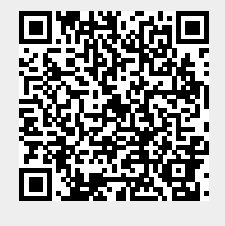